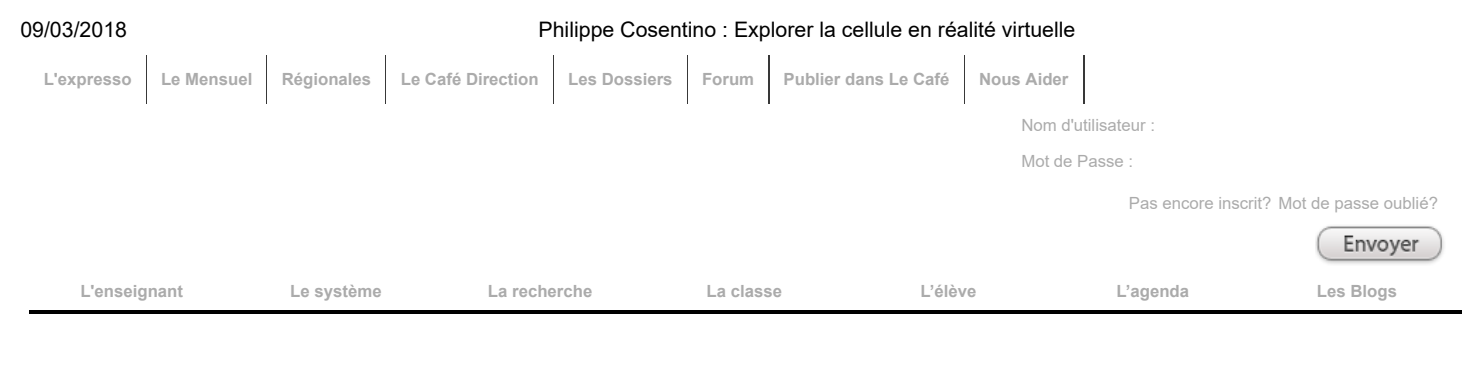

[Accueil](http://www.cafepedagogique.net/) > [L'expresso](http://www.cafepedagogique.net/lexpresso)

L'EXPRESSO [Voir le forum](http://www.cafepedagogique.net/lexpresso/Lists/Forum/Philippe%20Cosentino%20%20Explorer%20la%20cellule%20en%20r%C3%A9alit%C3%A9%20virtuelle) | [Réagir sur le forum](http://www.cafepedagogique.net/lexpresso/Lists/Forum/NewForm.aspx?RootFolder=%2Flexpresso%2FLists%2FForum%2FPhilippe%20Cosentino%20%20Explorer%20la%20cellule%20en%20r%C3%A9alit%C3%A9%20virtuelle&ContentTypeId=0x0107&DiscussionParentID=24577&Source=http%3A%2F%2Fwww%2Ecafepedagogique%2Enet%2Flexpresso%2FPages%2F27062017Article636341476283774498%2Easpx) | [Imprimer](http://www.cafepedagogique.net/GenerationPDF.aspx?printoption=true) | [Télécharger](http://www.cafepedagogique.net/GenerationPDF.aspx?printoption=false)

# Philippe Cosentino : Explorer la cellule en réalité virtuelle

Comment se déplacer dans le cytoplasme d'une cellule végétale avec un casque de réalité virtuelle ? Philippe Cosentino, enseignant de SVT au lycée Rouvière de Toulon (83) propose à ses élèves d'observer les principaux organites de la cellule avec sa nouvelle application. L'immersion cellulaire s'effectue à l'aide d'un téléphone et d'un casque de réalité virtuelle. Quels sont les possibles pédagogiques de l'appli InTheCell pour Cardboard ? Comment Philippe Cosentino réalise-t-il ses productions ? Entretien avec cet enseignant passionné et toujours à la recherche de nouveaux supports de motivation pour ses élèves.

#### Que peut-on faire avec cette nouvelle application «In The Cell » en réalité virtuelle ?

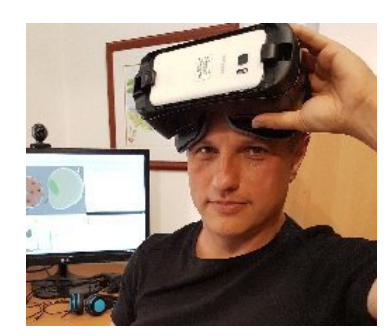

un monde virtuel.

On peut explorer le cytoplasme d'une cellule végétale, observer les chloroplastes avec leurs thylakoïdes, les mitochondries, voire les ARN messagers sortir du noyau, les ribosomes synthétiser les protéines … en utilisant un casque de réalité virtuelle (VR). Pour ceux qui ne connaîtraient pas cette technologie, il s'agit d'un casque coûtant quelques dizaines d'euros, dans lequel on insère un téléphone qui fera office d'écran.

L'utilisateur est alors immergé dans une scène, la vision est bien entendu stéréoscopique, et suit les mouvements de la tête. S'il lève la tête il verra le ciel, s'il se retourne, il verra derrière lui … ce qui lui donne l'illusion d'être dans

L'utilisateur a un point de vue subjectif, il est « plongé » au sein du cytoplasme et peut porter son regard dans toutes les directions. Il peut également se déplacer librement à l'intérieur du cytoplasme à l'aide du bouton ou en touchant l'écran. Des légendes et des commentaires audio lui donnent des informations sur les organites qu'il observe.

# Quelle est l'origine de ce projet ?

L'achat récent d'un casque de réalité virtuelle (un Oculus Gear VR), dans un cadre purement récréatif, a relancé mon intérêt pour cette technologie que j'avais un peu laissé de côté depuis 2 ans, considérant que la technologie n'était pas assez convaincante, du moins en ce qui concerne la VR (réalité virtuelle) sur téléphone. Mais avec le Gear j'ai été bluffé. Il m'a semblé que la technologie avait atteint un degré de maturité suffisant pour justifier qu'on s'y investisse en classe.

#### Comment testez-vous vos productions avec vos lycéens ?

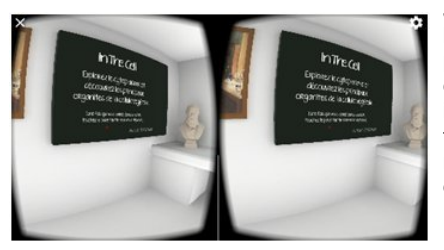

J'utilise mes productions avec mon groupe classe lorsque la séance prévue dans ma progression s'y prête. Je ne modifie pas celle-ci au gré de mes échéances de programmation, mes logiciels sont intégrés, ou pas d'ailleurs, dans mes séances de travaux pratiques, au même titre, et en général en même temps, que d'autres ressources documentaires.

Par contre, il est vrai que j'ai besoin, pendant la

phase de développement du logiciel, de pouvoir le tester, afin de repérer les bugs et surtout de voir comment l'améliorer. Ce sont essentiellement des collègues du forum national de SVT ou du groupe Facebook « SVT : partage, conseils et questions » qui le testent durant cette phase – parfois avec leurs élèves – et me font remonter leurs critiques et doléances. Enfin, certains de mes élèves, volontaires ou attirés par les nouvelles technologies, se proposent spontanément

# En direct du forum

[Maths à l'école : Ceux qui travaillent vraiment...](http://www.cafepedagogique.net/lexpresso/Lists/Forum/Maths%20%C3%A0%20l) - Il est dommage que le titre ne soit pas un peu plus long : Maths à l'école : Ceux qui travaillent vraiment... ENSEMBLE ACE-Arithmécole est surtout un dispositif coopératif. Professeurs des écoles, formateurs et chercheurs y travaillent ensemble...

[Maths à l'école : Ceux qui travaillent vraiment...](http://www.cafepedagogique.net/lexpresso/Lists/Forum/Maths%20%C3%A0%20l) - Je travaille avec les chercheurs de l'équipe ACE depuis 5 ans, j'ai participé à l'écriture de la progression avec eux et d'autres professeurs. Ce que j'observe chez mes élèves c'est un rapport aux mathématiques différent : ils...

[Le Forum "L'expresso"](http://www.cafepedagogique.net/lexpresso/Lists/Forum)

# Partenaires

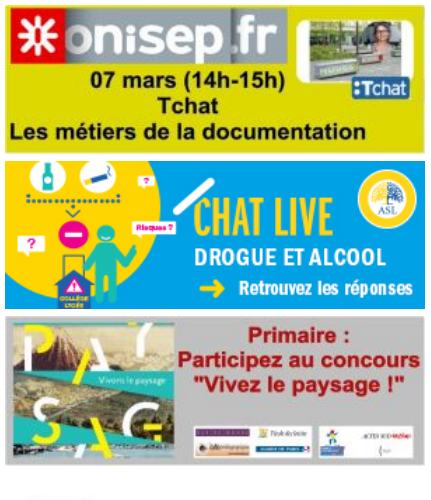

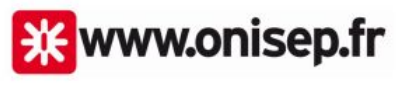

### [Fil Twitter](http://twitter.com/cafepedagogique)

Nos annonces

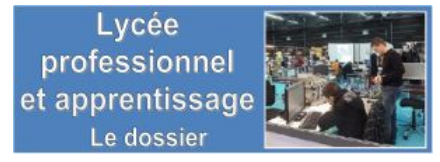

et régulièrement pour tester en avant-première mes logiciels. Cela se fait alors hors du cadre scolaire. Leur aide m'est précieuse.

#### Quels usages faites-vous de la réalité virtuelle en classe ? Avec quel matériel ?

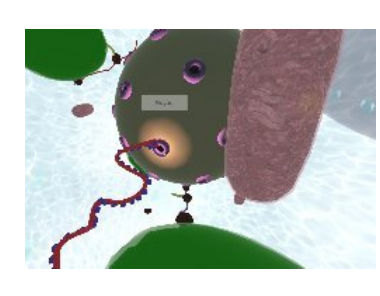

Tout cela est très récent ! Je n'ai en tout et pour tout, utilisé cette technologie en classe que durant 3 semaines, à une période de l'année où les programmes sont quasiment finis. Et bien entendu tout cela se fait avec mon matériel personnel, je n'ai pas osé (encore) faire acheter par mon lycée un casque de réalité virtuelle et le téléphone qui va avec (mais cela viendra peut-être).

Pour l'instant je propose aux élèves qui le souhaitent diverses expériences de VR de préférence en rapport avec leur programme, en parallèle de séances de TP

classiques (par exemple une application qui leur donne une idée de la façon dont les aveugles se représentent le monde). Je n'ai modifié en rien mes séances pour cela : lorsque les élèves travaillent en autonomie et que je considère que cela ne va pas nuire à la bonne marche du TP, je leur propose de venir s'isoler un par un, dans un coin de la salle, de préférence sur une chaise pivotante, pour tester l'expérience (au sens d'expérience sensorielle) de VR en utilisant le casque GearVR.

Car là est l'un des problèmes de la VR, c'est une activité très solitaire, les camarades ne voient pas ce que perçoit le sujet. On peut difficilement envisager une activité de groupe, surtout avec un casque complet comme le Gear, qui couvre entièrement les yeux et « coupe » totalement l'élève de son environnement.

Une autre méthode, que j'ai testée, consiste à utiliser un casque de moindre qualité, comme un cardboard (casque adaptable sur la plupart des téléphones), qui n'est pas fixé sur le crâne, contrairement au Gear. Le casque peut alors être rapidement passé de main en main, comme on passerait une paire de jumelles. J'utilise cette technique quand je veux juste montrer rapidement un objet 3D ou un paysage.

Bref, il s'agit d'un média, au même titre qu'une vidéo diffusée en classe, qui peut difficilement être le support d'une activité, mais qui peut être utilisée pour illustrer une notion (comme par exemple les différentes échelles du vivant).

#### En quoi ces nouvelles technologies sont-elles des supports de motivation en sciences ?

Il y a bien entendu un effet « gadget », l'excitation de la découverte. On ne peut s'appuyer durablement dessus mais il serait dommage de ne pas en profiter. Les adolescents sont avides d'expériences sensorielles nouvelles et je vois bien qu'ils sont très enthousiastes, pour la plupart (certains ne s'intéressent pas à la VR, ou ne veulent pas la tester par peur de faire un malaise), lorsqu'arrive leur tour.

Il y a ensuite l'immersion subjective, dans une scène, un lieu, voire dans une cellule comme ici. C'est un changement de point de vue qui peut être impressionnant, imaginez-vous au cœur d'un cratère en irruption, qui ne serait pas motivé pour faire une telle expérience ? Apparemment quelques élèves ont un peu d'appréhension, mais la majorité sont très enthousiastes, au point de renoncer à leurs récréations, ou de venir en dehors des heures de cours pour recommencer une activité de VR.

# Très contributif sur des forums professionnels, vous accordez aussi une place importante aux feedback reçus de collègues de SVT sur vos productions. Pourquoi ?

Je n'envisage pas une autre façon de travailler. En général je propose aux collègues un prototype, une version pauvre, incomplète, de mes logiciels. Puis je les invite à me faire des propositions, que pourrais-je rajouter ? Comment l'améliorer ? Comment ont réagi leurs élèves ?

Je modifie alors mon logiciel au gré des réactions des collègues, via les réseaux sociaux et les forums. Au final, ces productions sont pour une bonne part également imprégnées des idées d'autres collègues. C'est un travail en partie collectif.

Il y a également une autre raison. Lorsqu'on développe un logiciel on doit le tester régulièrement. Au début c'est plaisant de voir sa production fonctionner. Mais au bout de la vingtième fois, vous commencez à ne plus supporter de devoir vous repasser toutes les séquences du logiciel, l'introduction, la musique ... à tel point que cette phase de test me semble de très loin la plus pénible. D'ailleurs je plains ceux dont le métier consiste à tester des jeux vidéos par exemple.

Enfin, connaissant mon outil, j'aurai tendance à l'utiliser de manière optimale, passant à côté de biens des problèmes et bugs. Heureusement les collègues qui ne le connaissent pas vont

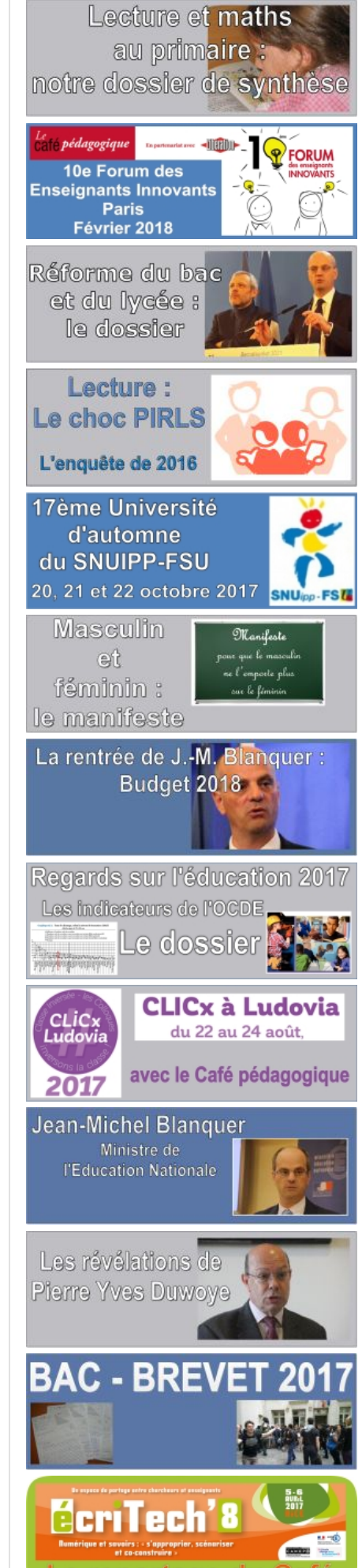

appuyer sur les mauvais boutons et suivre des chemins tortueux, débusquant au passage de nombreux bugs qui me seraient passés inaperçus.

# Avec quel matériel codez-vous ? Comment se former pour réaliser ce type d'application ? Des écueils à éviter ?

J'utilise mon ordinateur personnel, et des logiciels gratuits (Blender, Gimp). J'écris le code avec un éditeur de texte, équivalent au bloc-note de Windows (Notepad++). Pour la réalité virtuelle j'utilise depuis peu (un mois) Unity3D, qui est un environnement permettant de développer des jeux (« Usine à jeux »). Les collègues doivent savoir que pour programmer on n'a besoin de très peu de matériel. Un ordinateur et un éditeur de texte suffisent. Il n'y a rien à débourser.

## Votre prochain défi sera de vivre l'ascension du Chenaillet en restant au labo... Quelques mots sur ce dispositif.

Je ne pourrai pas participer à cette sortie géologique touchant les élèves de terminale. Je vais donc les briefer (du moins le groupe que j'aurai en spécialité) afin qu'ils installent sur leur téléphone 2 applications gratuites : Google Street View et Cardboard Camera. Bien entendu cela se fera sur le mode du volontariat, étant donné qu'ils utiliseront leur matériel (BYOD). Par ailleurs, mes collègues accompagnateurs vont emprunter des tablettes à Canopé pour que les élèves puissent travailler sur place, il faut que je vérifie si ces applications fonctionnent sur ce matériel ou non. Si c'est le cas ils utiliseront en priorité les tablettes de prêt. Ces 2 applications sont très simples d'usage et ne nécessitent pas de casque pour être utilisées.

La première application (Street View) va leur permettre de prendre des photosphères, c'est-àdire des photos panoramiques incluant le zénith et le nadir. La deuxième leur permettra de prendre des photographies panoramiques stéréoscopiques. Dans les deux cas l'opération ne prend que 2 ou 3 minutes. Je leur confierai la mission de prendre quelques photographies panoramiques lors de leurs arrêts.

A leur retour, je récupèrerai ces photos et je les intégrerai dans le casque, afin que ceux qui le souhaitent puisse se replonger dans ces paysages alpins. Avec le casque sur la tête, l'expérience est bluffante, dans le premier cas on est totalement immergé dans le paysage, mais sans relief, dans le deuxième il manque le sol et le ciel mais par contre le panorama est en relief.

J'espère ainsi motiver des élèves ayant peu d'appétence pour la géologie et en particulier pour l'étude des affleurements, à s'y intéresser par le biais technologique.

Cela peut paraître paradoxal, voire critiquable, mais je fais partie de ces personnes qui trouvent davantage d'intérêt à une activité si elle est agrémentée de gadgets technologiques. Je m'étais par exemple remis à randonner, alors que je ne suis pas particulièrement attiré par ce genre d'activité physique (euphémisme), du moment où j'ai pu enregistrer sur mon téléphone mes trajets grâce au GPS et les revoir ensuite sur Google Earth. De même, certaines personnes trouvent une motivation complémentaire à pratiquer le jogging dès lors qu'elles sont dotées de montres connectées.

Souvenez-vous, l'été dernier, de très nombreux adolescents sont sortis de chez eux et sont allés sillonner à pied leur ville, lorsque le jeu « Pokemon Go » est sorti. Certains ont même reconnu avoir trouvé du plaisir à découvrir les monuments que jusque-là ils ignoraient … et tout cela grâce à un gadget technologique. Je fais le pari qu'avec la réalité virtuelle on peut remotiver certains élèves, et peut être même paradoxalement réveiller leur intérêt pour l'observation du monde … réel.

# Entretien par Julien Cabioch

[Application « InTheCell pour Cardboard »](https://play.google.com/store/apps/details?id=com.actarusapps.inthecellcb) [Ressources produites par Philippe Cosentino](http://www.ac-nice.fr/svt/productions/parauteur.php?numauteur=1) Dans le Café [Jouer l'éducation au développement durable : Sim Agro de Philippe Cosentino](http://www.cafepedagogique.net/lexpresso/Pages/2015/02/04022015Article635586264033031703.aspx)

Par fjarraud , le mardi 27 juin 2017.

[Archives de l'expresso](http://www.cafepedagogique.net/lexpresso/Pages/2017/06/Archive.aspx)

[Voir le forum](http://www.cafepedagogique.net/lexpresso/Lists/Forum/Philippe%20Cosentino%20%20Explorer%20la%20cellule%20en%20r%C3%A9alit%C3%A9%20virtuelle) | [Réagir sur le forum](http://www.cafepedagogique.net/lexpresso/Lists/Forum/NewForm.aspx?RootFolder=%2Flexpresso%2FLists%2FForum%2FPhilippe%20Cosentino%20%20Explorer%20la%20cellule%20en%20r%C3%A9alit%C3%A9%20virtuelle&ContentTypeId=0x0107&DiscussionParentID=24577&Source=http%3A%2F%2Fwww%2Ecafepedagogique%2Enet%2Flexpresso%2FPages%2F27062017Article636341476283774498%2Easpx) | [Imprimer](http://www.cafepedagogique.net/GenerationPDF.aspx?printoption=true) | [Télécharger](http://www.cafepedagogique.net/GenerationPDF.aspx?printoption=false)

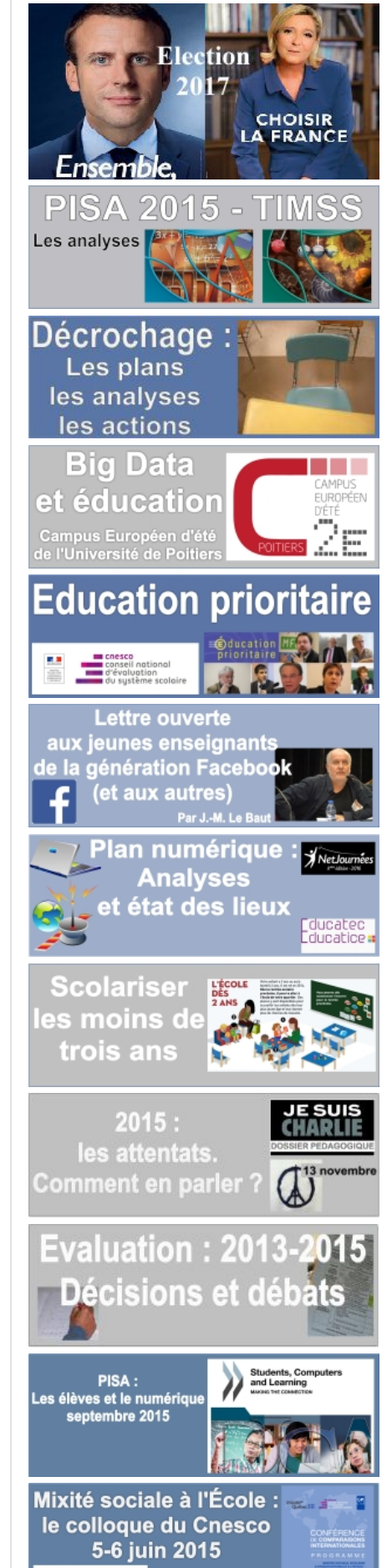

Le palmarès des lycées du Café pédagogique

2017

# Commentaires

Vous devez être authentifié pour publier un commentaire.

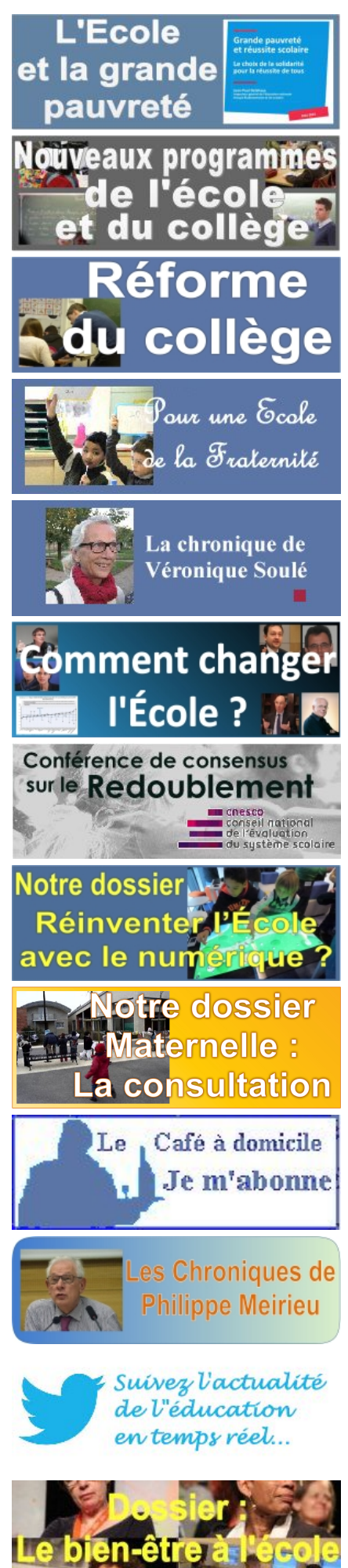

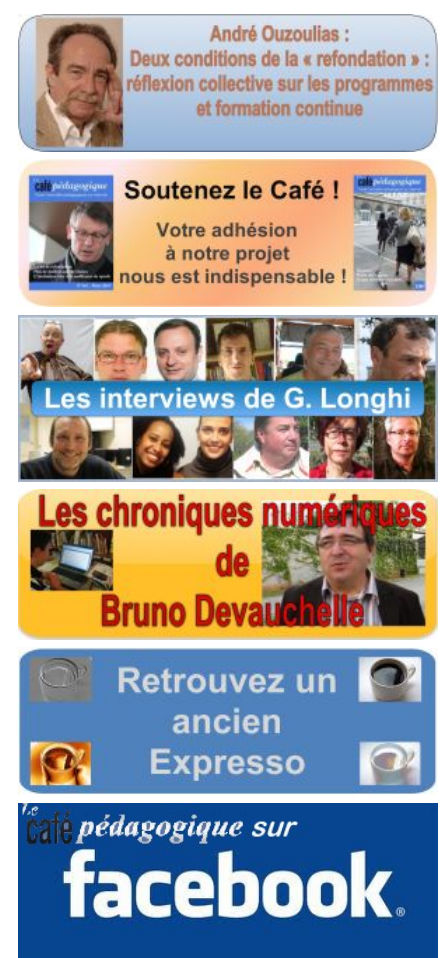

*Qui [sommes-nous](http://www.cafepedagogique.net/Pages/Whos.aspx) ? Nous [contacter](http://www.cafepedagogique.net/Pages/Contact.aspx) [Charte](http://www.cafepedagogique.net/Pages/Charte.aspx) [Soutenir](http://www.cafepedagogique.net/Pages/SoutenezleCafepedagogique.aspx) le Café [S'abonner](http://www.cafepedagogique.net/AlertsAndSubscriptions.aspx)*

Copyright © 2018 Tous Droits Réservés